## Enocta'ya Veri Aktarım İşlemi

Eğitim Yönetimi modülünün İşlemler menüsü altında yer alır. Enocta'ya Veri Aktarım İşlemi, Enocta ürününe personel aktarılmasını ve Enocta ürününde bu kişiler için kullanıcı oluşturulmasını sağlar.

Enocta'ya Veri Aktarım İşlemi'nin filtreleri aşağıdaki gibidir:

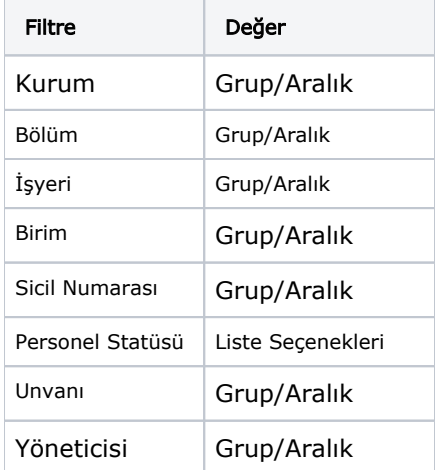